# **9 Wahrscheinlichkeitsrechnung**

Die Wahrscheinlichkeitsrechnung befasst sich mit der Untersuchung, *wie wahrscheinlich* das Eintreten eines Falles aufgrund bestimmter Voraussetzungen stattfindet.

Bis anhin haben wir immer logisch gefolgert: 'Wenn diese Voraussetzung erfüllt ist, folgt daraus..'. Diese starre Bindung 'Voraussetzung erfüllt/ daraus folgt sicher' wird jetzt abgeschwächt zu 'Voraussetzung erfüllt/ daraus folgt mit der *Wahrscheinlichkeit p*=..'.

## **9.1 Klassische Definition der Wahrscheinlichkeit**

Wir nehmen an, dass das Eintreten eines Ereignisses *E* in *h* Fällen von *n* insgesamt möglichen Fällen vorkommen kann. Dann wird die Eintrittswahrscheinlichkeit *p* (Erfolgsfall) des Ereignisses bezeichnet durch:

$$
p = P(E) = \frac{\text{Anzahl günstige Fälle}}{\text{Anzahl mögliche Fälle}} = \frac{h}{n}
$$
  Wahrscheinlichkeit p (9.1)

Analog definiert man das Nichteintreten eines Ereignisses (Misserfolg) als:

$$
q = P(E^C) = \frac{n - h}{n} = 1 - \frac{h}{n} = 1 - p = 1 - P(E)
$$
\n(9.2)

Daraus folgt die wichtige Erkenntnis:

$$
p + q = 1 \tag{9.3}
$$

Aufgrund der Definitionen ersieht man, dass die Wahrscheinlichkeit *p* eine Zahl zwischen 0 und 1 ist. Wenn das Ereignis sicher vorkommt, ist seine Wahrscheinlichkeit 1. Ist es jedoch unmöglich, dass ein Ereignis eintreten kann, so ist seine Wahrscheinlichkeit 0.

Alle anderen Fälle besagen, dass ein Ereignis eintreten kann oder nicht. Die Chance, dass das Ereignis tatsächlich Eintritt, stehen dann im Verhältnis *p* : *q* (sprich p zu q). Umgekehrt, die Chance, dass das Ereignis nicht eintritt, im Verhältnis *q* : *p*.

#### **Beispiel:**

Wie gross ist die Wahrscheinlichkeit *p*, dass wir beim Würfeln die Augenzahlen 5 oder 6 erhalten?

Es gibt für den Wurf 6 mögliche Fälle: 1, 2, 3, 4, 5, 6. Dabei sind alle Fälle gleichwahrscheinlich, wenn der Würfel echt (nicht gezinkt) ist. Da das Ereignis *E* gemäss Aufgabe als günstiger Fall zweimal vorkommt erhalten wir:

$$
p = P(\lbrace 5, 6 \rbrace) = \frac{\text{# gunstige Fälle}}{\text{# mögliche Fälle}} = \frac{2}{6} = \frac{1}{3}
$$

Die Wahrscheinlichkeit keine 5 oder 6 zu erhalten, also eine 1, 2, 3 oder 4 ist dann:

$$
q = P(\neg E) = 1 - p = 1 - \frac{1}{3} = \frac{2}{3}
$$

Manchmal wird die Wahrscheinlichkeit auch in Prozenten ausgedrückt. Das sichere Eintreten mit *p*=1 wird dann mit 100% angegeben. Das unmögliche Ereignis mit *p*=0 wird mit 0% notiert.

## **9.2 Zufallsexperimente**

Wird eine Untersuchung oder Experiment durchgeführt, dessen Merkmalswerte aufgrund solcher Wahrscheinlichkeiten entstanden sind, so spricht man von einem Zufallsexperiment.

Das Ergebnis eines solchen Zufallsexperimentes wird einer **Zufallsvariablen** zugeordnet. Zufallsexperimente sind im Prinzip wiederholbar und der Ausgang ist ungewiss, jedoch kann immer die Menge aller möglichen Ergebnisse angegeben werden.

Die Erfahrung zeigt, dass die meisten Zufallsexperimente auf lange Dauer (viele Wiederholungen) eine gewisse Gesetzmässigkeit aufweisen:

Wird eine grosse Serie von Versuchen durchgeführt, stellt man fest, dass die relative Häufigkeit des Eintreffens eines Ereignisses etwa konstant ist. Man spricht hier von Stabilität der relativen Häufigkeit. Eine Menge solcher Ergebnisse aus Zufallsexperimenten nennt man auch **Schätzwert**.

#### **Beispiel:**

Eine über Jahrzehnte geführte Untersuchung der Verteilung der Geschlechter bei Neugeborenen zeigt, dass die relativen Häufigkeiten in grossen Serien nur wenig um 0.514 schwanken.

Weiter können wir festhalten: Ist dem Ereignis *E* die (mathematische) Wahrscheinlichkeit *P(E)* zugeordnet , so bedeutet dass:

Werden viele Serien von Zufallsexperimenten durchgeführt, so unterscheidet sich die relative Häufigkeit des Schätzwertes im Allgemeinen nur unwesentlich von der Wahrscheinlichkeit *P(E*). Also:

Rel. Häufigkeit von *E* in vielen Versuchen ≈ *P(E)*

## **9.3 Ereignis und Stichprobenraum**

Wir betrachteten Ereignisse als beobachtetes Merkmal in einem Experiment. Für die weiteren Betrachtungen erweitern wird den Begriff Ereignis etwas:

Ein Zufallsexperiment liefert ein Ergebnis (Resultat). Dieses Resultat entspricht einer **Zufallsvariablen**, beispielsweise *X*.

Bei Zufallsergebnissen weiss man meist in welchem Bereich die Resultate liegen können. Daraus können wir auf die Menge der möglichen Ergebnisse schliessen. Dies ergibt die Ergebnismenge. Der Statistiker sagt dieser Menge *Stichprobenraum*.

Unter einem Stichprobenraum (Ergebnismenge, Resultatmenge) für ein zu beschreibendes Zufallsexperiment verstehen wir eine Menge S, die folgende Bedingungen erfüllt:

- 1. Jedem Ergebnis (Resultat), das bei der Ausführung des Zufallsexperimentes möglich ist, entspricht genau einem Element von S.
- 2. Dabei enthält S nur Elemente, die Ergebnissen entsprechen, die bei der Ausführung des Zufallsexperimentes möglich sind.

Stichprobenräume können endlich oder unendlich sein. Wir beschränken uns hier auf endliche Stichprobenräume.

#### **Beispiel** für einen Stichprobenraum:

Wir betrachten einen Würfel. Die Menge der möglichen Ergebnisse beim Würfeln, also den Stichprobenraum können wir mit S={1, 2, 3, 4, 5, 6} darstellen.

Jedes Resultat des Zufallsexperimentes muss ein Element aus dieser Menge sein. Würfeln wir einmal, so erhalten wir als Ereignis ein Resultat aus der Menge S. Das Resultat ist {1}, {2}, {3}, {4}, {5} oder {6}. Diese einelementigen Teilmengen aus dem Stichprobenraum nennt man **Elementarereignisse**.

Wir können aber auch weitergehen und Teilmengen aus diesem Stichprobenraum betrachten: Das Resultat ist eine ganze Zahl. Das Ereignis also ein Element der Menge G={2, 4, 6}, welche eine Teilmenge von S ist.

Oder:

Das Resultat ist eine ungerade Zahl. Das Ereignis also ein Element der Menge G={1, 3, 5}, welche eine Teilmenge von S ist.

Unter einem Ereignis *E* verstehen wir: *E* ist eine Teilmenge des Stichprobenraumes *S* für das Zufallsexperiment.

Mit *S* bezeichnen wir das sichere Ereignis. Mit *U*, oder der leeren Menge, das unmögliche Ereignis

## **Ereignis**

Wahrscheinlichkeiten und Ereignisse werden meist mit Hilfe der Mengenlehre beschrieben und bearbeitet.

## **9.3.1 Eigenschaften der Wahrscheinlichkeit**

Ausgabe: 1996/98, G. Krucker

### **Stichprobenraum**

(9.4)

Wir haben gesehen, dass der Schätzwert der relativen Häufigkeit bei einer grossen Anzahl Werten (Versuchen) gegen die mathematische Wahrscheinlichkeit konvergiert. In der klassischen Definition der mathematischen Wahrscheinlichkeit haben wir gesehen:

$$
0 \le P(E) \le 1
$$
  

$$
P(U) = 0
$$
  

$$
P(S) = 1
$$

*P()* ist die Wahrscheinlichkeitsfunktion, ihre Funktionswerte sind die Wahrscheinlichkeiten *p*. Die Wahrscheinlichkeit *p* ist immer eine nichtnegative reelle Zahl aus [0,1]. Wir können die Wahrscheinlichkeitsfunktion P als Abbildung der Menge der Ereignisse in die Menge der reellen Zahlen auffassen:

 $P: \{ S, \emptyset, A, B, C, \dots \} \rightarrow R$ 

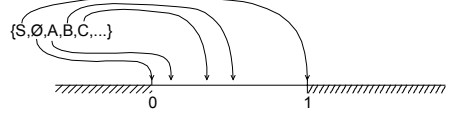

Ferner können wir mit mengentheoretischen Betrachtungen überlegen, dass gelten muss:

$$
P(E \cup F) = P(E) + P(F) \qquad \text{wenn} \quad E \cap F = \varnothing
$$

#### **Additivität der Wahrscheinlichkeit** (9.5)

Die Wahrscheinlichkeit, dass von *n* paarweise unvereinbarer Ereignisse eines eintritt, ist die Summe der Einzelwahrscheinlichkeiten.

Der Allgemeinfall ist, dass beliebige Ereignisse eintreten können. Diese müssen nicht unvereinbar sein. Das heisst, das Ereignis kann als Vereinigungsmenge dargestellt werden:

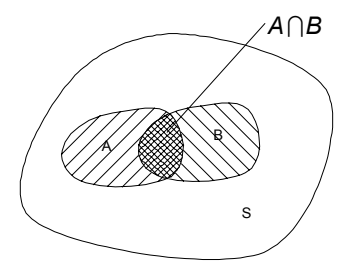

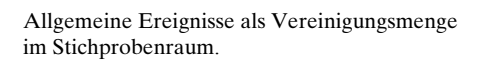

Da wir aber nur wissen wie man die Wahrscheinlichkeiten paarweiser unvereinbarer Ereignisse addieren kann, sorgen wir dafür, dass wir einen solchen Fall erhalten. Wir schreiben den Sachverhalt für  $P(A \cup B)$  genau auf:

Das Ereignis *A*∪*B* tritt genau dann ein, wenn entweder *A*∩*B* oder *A*∩*B* oder *A*∩*B* eintritt. Diese drei Ereignisse sind paarweise unvereinbar und deshalb nach obiger Vorschrift addierbar:

$$
P(A \cup B) = P(A \cap B) + P(A \cap \overline{B}) + P(\overline{A} \cap B)
$$

Mit Hilfe der Mengenlehre kann das Ganze noch etwas vereinfacht werden:

 $(A \cap B) \cup (A \cap B) = A$   $(A \cap B) \cup (A \cap B) = B$   $\Rightarrow P(A \cap B) = P(A) - P(A \cap B)$  $P(A \cap B) + P(A \cap B) = P(A)$   $P(A \cap B) + P(A \cap B) = P(B)$   $\Rightarrow$   $P(A \cap B) = P(B) - P(A \cap B)$  $P(A \cup B) = P(A) + P(B) - P(A \cap B)$ Wir setzen ein und erhalten:

Natürlich erhalten wir für den Spezialfall *A*∩ *B*={}, dass A und B unvereinbar sind, wieder den bekannten Zusammenhang *P(A)+P(B)* und können als Satz festhalten:

Die Wahrscheinlichkeit, dass von zwei Ereignissen mindestens ein Ereignis eintritt ist:

$$
P(A \cup B) = P(A) + P(B) - P(A \cap B)
$$

(9.6) **Allgemeine Addition von Wahrscheinlichkeiten**

## **9.4 Gleichwahrscheinliche Ereignisse**

Treten Ereignisse aus einer Reihe von möglichen Ereignissen auf, die unvereinbar sind und mit der gleichen Wahrscheinlichkeit auftreten können, so sprechen wir von gleichwahrscheinlichen Ereignissen.

Beispiel für solche gleichwahrscheinliche Ereignisse sind Würfel, oder das Ziehen einer Karte aus einem Jass-Spiel.

Wir verallgemeinern, indem wir bei einem Zufallsexperiment *n* unvereinbare Ereignisse *Ei* (*i*=1, .., *n*) mit der Wahrscheinlichkeit *p* nacheinander ausführen. Da die Summen der Wahrscheinlichkeiten immer 1 ist, erhalten wir:

$$
\underbrace{p+p+p+\cdots+p}_{n \text{ mal}} = np = 1 \qquad \Rightarrow p = \frac{1}{n} \tag{9.7}
$$

Spezialisieren wir uns noch auf den Fall, dass aus *n* möglichen Ereignissen ein Ereignis aus *g* möglichen Ereignissen eintritt, so können wir den Satz formulieren:

Sind insgesamt *n* gleichwahrscheinliche und unvereinbare Ereignisse möglich und ist *E* ein Ereignis, das irgendeines dieser *g* möglichen Ereignisse eintritt:

 $P(E) = \frac{g}{g}$ 

*n*

**Wahrscheinlichkeit für gleichwahrscheinliche Ereignisse**

#### **Beispiele:**

1. Wir ziehen aus einem Jass eine Karte und möchten feststellen wie gross die Wahrscheinlichkeit ist ein As zu ziehen:

$$
n = 36
$$
  

$$
P(E) = \frac{4}{\frac{36}{}}
$$

2. Wir werfen 3 Münzen und beobachten wie oft 'Zahl' erscheint. Der Stichprobenraum ist S={0, 1, 2, 3} und wird erhalten folgende Wahrscheinlichkeiten:

$$
P(0) = \frac{1}{8} \qquad P(1) = \frac{3}{8} \qquad P(2) = \frac{3}{8} \qquad P(3) = \frac{1}{8}
$$

Sei A das Ereignis, dass mindestens einmal 'Zahl' erscheint und B das Ereignis, dass nur 'Kopf' oder nur 'Zahl' erscheint:

$$
A = \{1, 2, 3\} \qquad B = \{0, 3\}
$$

Gemäss obiger Definition zur Addition der Wahrscheinlichkeiten erhalten wir:

$$
P(A) = P(1) + P(2) + P(3) = \frac{3}{8} + \frac{3}{8} + \frac{1}{8} = \frac{7}{8}
$$
  

$$
P(B) = P(0) + P(3) = \frac{1}{8} + \frac{1}{8} = \frac{1}{4}
$$

3. Drei Pferde A, B, C bestreiten ein Rennen. Die Wahrscheinlichkeit, dass A gewinnt ist doppelt so gross wie die von B und die von B doppelt so gross wie von C. Bestimme die Gewinnwahrscheinlichkeiten *P(A), P(B), P(C).*

Wir müssen uns zuerst auf irgendein Pferd festlegen, z.B. *P*(*C*) = *p*. Nun definieren wir gemäss den Vorgaben die anderen Wahrscheinlichkeiten:  $p(A) = 2P(B) = 2 \cdot 2P(C) = 4p$ . Da die Summe der Wahrscheinlichkeiten 1 sein muss, erhalten wir:

 $p + 2p + 4p = 1$   $\Rightarrow p =$  $2p+4p=1$   $\Rightarrow p=\frac{1}{7}$ 7

Also wird:

 $P(A) = 4p = \frac{4}{7}$   $P(B) = 2p = \frac{2}{7}$   $P(C) = p =$ 7  $2p = \frac{2}{7}$ 7 1 7  $P(A) = 4p = \frac{1}{2}$   $P(B) = 2p = \frac{2}{3}$   $P(C)$ 

## **9.5 Bedingte Wahrscheinlichkeit**

Wie steht es mit der Gesamtwahrscheinlichkeit, wenn das Ereignis von mehreren Wahrscheinlichkeiten abhängig ist?

#### **Beispiel:**

Die Wahrscheinlichkeit, dass am Sonntag schön ist ist 25%. Die Wahrscheinlichkeit, dass wir dann Skifahren gehen ist 60%. Wie gross ist nun die Wahrscheinlichkeit, dass wir am Sonntag Skifahren gehen und es schön ist?

Wir werden später feststellen, dass wir mit 15%-iger Sicherheit am Sonntag bei schönem Wetter Skifahren gehen.

### **9.5.1 Definition der bedingten Wahrscheinlichkeit**

Wir können die bedingte Wahrscheinlichkeit wie folgt definieren:

Sind *A* und *B* Ereignisse aus demselben Stichprobenraum und ist  $P(B) \neq 0$ , so ist bedingte Wahrscheinlichkeit des Eintreffens von *A* unter der Bedingung *B*: (Merke: 'auf B folgt A')

$$
P(A|B) := \frac{P(A \cap B)}{P(B)}
$$

**Bedingte Wahrscheinlichkeit**

(9.8)

Ist der Stichprobenraum *S* endlich, so gilt mit *A* = Anzahl Elementen des Ereignis *A*:

$$
P(A \cap B) = \frac{|A \cap B|}{|S|} \quad P(B) = \frac{|B|}{|S|} \quad \text{also: } P(A|B) = \frac{P(A \cap B)}{P(B)} = \frac{|A \cap B|}{|B|} = \frac{\# \text{ Möglichkeiten für } A \text{ und } B}{\# \text{ Möglichkeiten für } B}
$$

#### **Beispiel:**

Eine Familie hat zwei Kinder. Eines davon ist ein Junge. Wie gross ist die Wahrscheinlichkeit *p*, dass das zweite Kind auch ein Junge ist?

Der Stichprobenraum der alle möglichen Ergebnisse enthält ist S={JJ, JM, MJ,MM}. Das heisst jedes Ereignis hat die Wahrscheinlichkeit 1/4. Somit erhalten wir den reduzierten Raum B mit {JJ,JM}. Für die Frage, ob das zweite Kind auch ein Junge ist, erhalten wir A={JJ} und setzen ein :

$$
P(A|B) = \frac{|A \cap B|}{|B|} = \frac{1}{2}
$$

#### **9.5.2 Multiplikationssatz**

Eine wichtige Folgerung aus der Definition der bedingten Wahrscheinlichkeit ist der Multiplikationssatz:

$$
P(A \cap B) = P(B)P(A|B)
$$
 **Multiplikations**

Dieser Satz kann für beliebige Ereignisse  $A_{\scriptscriptstyle p}$ ,  $A_{\scriptscriptstyle p}$ ,  $A_{\scriptscriptstyle p}$  ...,  $A_{\scriptscriptstyle n}$  verallgemeinert werden:

$$
P(A_1 \cap A_2 \cap \dots \cap A_n) = P(A_1)P(A_2|A_1)P(A_3|A_1 \cap A_2) \cdots P(A_n|A_1 \cap A_2 \cap \dots \cap A_{n-1})
$$
\n(9.10)

### **9.5.3 Ereignisbäume**

In einer endlichen Folge von Experimenten können wir grafisch die Wahrscheinlichkeiten eines verknüpften Ereignisses gut darstellen. Wir erhalten einen Baum mit Pfaden. Entlang einem Pfad im Baum werden die einzelnen Wahrscheinlichkeiten mit dem Multiplikationssatz multipliziert.

Für das vorherige Beispiel erhalten wir den einfachen Baum:

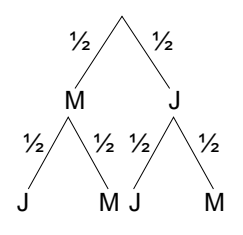

Ein anderes **Beispiel**:

Wir erhalten 3 Kartons mit Glühlampen:

Karton 1: 4 defekte und 5 ganze Glühlampen Karton 2: 1 defekte und 8 ganze Glühlampen Karton 1: 2 defekte und 7 ganze Glühlampen

Wie gross ist nun die Wahrscheinlichkeit, wenn man zufällig aus einem Karton eine Glühlampe auswählt, dass diese defekt ist?

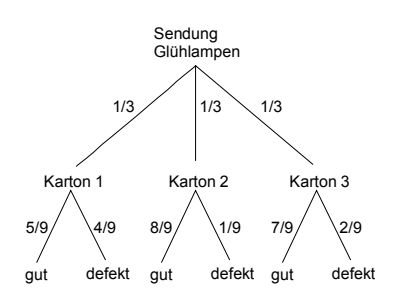

Wir führen eine Folge von zwei Experimenten aus:

- 1. Zufallsauswahl eines Kartons
- 2. Zufallsauswahl einer Glühlampe, die entweder gut oder defekt ist.

Die Wahrscheinlichkeit längs eines bestimmten Pfades ist das Produkt der beiden Einzelwahrscheinlichkeiten. So ist die Wahrscheinlichkeit aus Karton 1 und eine defekte Glühlampe auszuwählen gleich:

$$
\frac{1}{3} \frac{4}{9} = \frac{4}{27}
$$

Da wir insgesamt drei sich ausschliessende Möglichkeiten haben eine defekte Glühlampe auszuwählen, ist dies die Summe der Einzelwahrscheinlichkeiten:

$$
p = \frac{1}{3} \frac{4}{9} + \frac{1}{3} \frac{1}{9} + \frac{1}{3} \frac{2}{9} = \frac{7}{27}
$$

### **9.5.4 Totale Wahrscheinlichkeit**

Führen mehrere bedingte Wahrscheinlichkeiten  $P(A|B_i)$ zu einem Ereignis *A*, so kann die Gesamtwahrscheinlichkeit, dass das Ereignis *A* eintritt mit der Formel der totalen Wahrscheinlichkeit bestimmt werden:

$$
P(A) = \sum_{i=1}^{n} P(A|B_i) P(B_i)
$$

## **Totale Wahrscheinlichkeit** (9.11)

#### **Beispiel:**

Mit einem Ereignisbaum verdeutlichen wir den Sachverhalt anhand des vorherigen Beispiels:

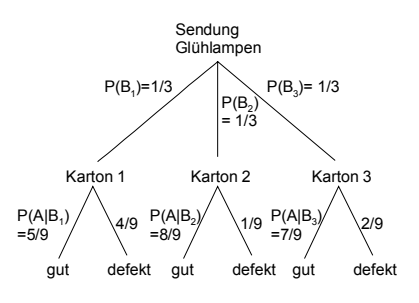

Die Gesamtwahrscheinlichkeit, dass das Ereignis A eintritt, d.h. die Glühlampe gut ist, wird:

$$
P(A) = \sum_{i=1}^{3} P(A|B_i)P(B_i) = \frac{1}{3} \cdot \frac{5}{9} + \frac{1}{3} \cdot \frac{8}{9} + \frac{1}{3} \cdot \frac{7}{9} = \frac{20}{27}
$$

### **9.5.5 Formel von Bayes**

Die Formel von Bayes bestimmt in umgekehrter Richtung die Wahrscheinlichkeit einer vorherigen Bedingung, wenn das Ereignis eingetreten ist. Es ist ein Art Umkehrung der Formel zur bedingten Wahrscheinlichkeit.

$$
P(B|A) = \frac{P(A|B)P(B)}{P(A)} \qquad (P(A) \neq 0) \qquad \text{Formel von Bayes} \tag{9.12}
$$

Begründung:

Aus der Definition der bedingten Wahrscheinlichkeit kennen wir:

$$
P(B|A) = \frac{P(A \cap B)}{P(A)} = \frac{P(A|B)P(B)}{P(A)}
$$

Anwendung:

Oftmals muss man aus gegebenem Zahlenmaterial die Frage einer bestimmten bedingten Wahrscheinlichkeit bestimmen, d.h. rückwärts im Ereignisbaum rechnen.

#### **Beispiel**:

Wenn wir in obiger Aufgabe eine 'gute' Glühlampe gezogen haben, wie gross ist die Wahrscheinlichkeit, dass sie aus dem Karton 1 stammt?

$$
P(B_1|A) = \frac{P(A|B_1)P(B_1)}{P(A)} = \frac{\frac{5}{9} \cdot \frac{1}{3}}{\frac{20}{27}} = \frac{5}{\frac{20}{27}}
$$

## **9.6 Erwartungswert und Varianz**

Der Erwartungswert verkörpert den mittleren Wert, den eine Zufallsvariable mit bestimmter Verteilung annimmt. Die Rechnung mit dem Erwartungswert bringt besonders dort Vorteile wo verschiedene Zufallsvariable miteinander verrechnet werden. Meist interessiert in solchen Fällen nur der resultierende Erwartungswert und ev. die Varianz. Diese sind dann aber viel einfacher zu berechnen als die entstehende neue Verteilung.

Formal wird der Erwartungswert für stetige und diskrete Daten definiert als:

$$
E(X) := \int_{-\infty}^{\infty} x p(x) dx
$$
 (stetig)  
\n
$$
E(X) := \sum_{i=1}^{n} x_i p(x_i)
$$
 (diskret) (9.14)

Die Varianz ist ein Streuungsparameter der Zufallsgrösse *X* um den Erwartungswert. Die positive Wurzel aus der Varianz wird *Standardabweichung* genannt und beschreibt die mittlere Abweichung der Zufallsvariable vom Erwartungswert.

Über den Erwartungswert kann die Varianz sehr einfach definiert werden:

$$
\sigma^2 = E(X^2) - E(X)^2
$$
\n**Varianz**  $\sigma^2$  (9.15)

#### **Beispiel**

Eine diskrete Zufallsgrösse *X* ist mit den Wahrscheinlichkeiten belegt:

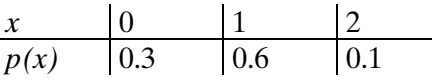

Der Erwartungswert, Varianz und Standardabweichung werden:

 $E(X) = 0.03 + 1.06 + 2.01 = 0.8$  $E(X^2) = 0^2 \cdot 0.3 + 1^2 \cdot 0.6 + 2^2 \cdot 0.1 = 1 \quad \sigma^2 = 0.6 \qquad \sigma = 0.6$ 

Der Erwartungswert ist auch ein Hilfsmittel zur Entscheidungsfindung. Der risikofreudige Entscheider verfolgt dabei die Strategie des maximalen Erwartungswertes, indem diejenige Alternative gewählt wird, die den grössten Erwartungswert hat.

### **Beispiele:**

1. Ein Spiel mit einem normalen Würfel wird mit folgenden Regeln definiert:

Einsatz: 4.— Gewinn je nach Augenzahl: - Augenzahl gerade: 2.-- - Augenzahl durch 3 ganzzahlig teilbar: 3.-- - Augenzahl 4: 4.-- - Augenzahl 5: 5.— - Kumulierungen sind möglich: z.B. '4' ergibt den gesamten Gewinn von 2.—und 4.--.

Frage: Sollte man das Spiel wagen nach der Strategie des maximalen Erwartungswertes?

Lösung:

<span id="page-10-0"></span>Man Bestimmt zuerst die einzelnen Gewinne bezogen auf die Augenzahlen, bestimmt den Erwartungswert und zeichnet die Werte in den Entscheidungsbaum ein:

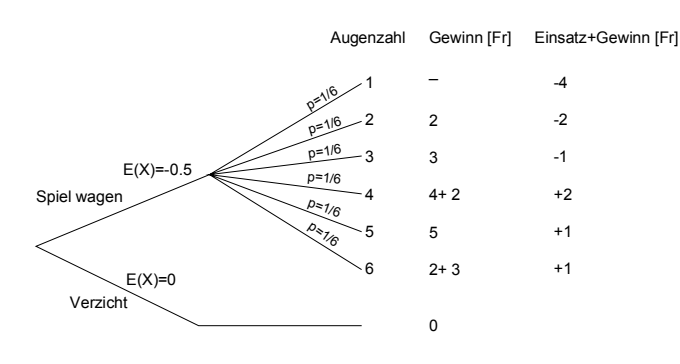

 $E(X) = \frac{1}{6}[-4 - 2 - 1 + 2 + 1 + 1] = -0.5$  Fr 6  $4 - 2 - 1 + 2 + 1 + 1 = -0.5$ 

Im Mittel wird man pro Spiel 0.5Fr. verlieren. Man verzichtet also besser auf das Spiel.

2. Sie haben für Ihr Unternehmen ein wichtiges Gerät für 40.000.—erworben und könnten es für 50. im Jahr versichern. Die Wahrscheinlichkeit, dass ein Schadenfall eintritt wird mit 1 Promille angenommen. Lohnt sich eine Versicherung nach der Strategie des maximalen Erwartungswertes?

Lösung:

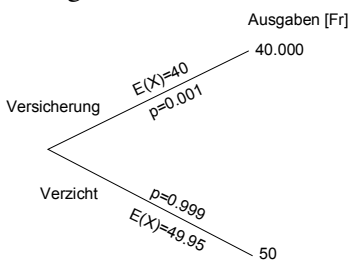

Aus der Sicht des Erwartungswertes würde man auf die Versicherung verzichten. Tritt aber ein Schadenfall ein, ist der Verlust sehr gross. Es deshalb klar, das für die Entscheidung auch noch andere Faktoren berücksichtigt werden.

## **9.7 Die Binomialverteilung**

Wir betrachten unabhängig Wiederholungen eines Experimentes mit zwei möglichen Ergebnissen: *p* = Erfolg und  $q =$  Misserfolg.

Die Wahrscheinlichkeit von genau *k* Erfolgen bei *n* Wiederholungen eines Experimentes mit zwei Ergebnissen, wobei das Ereignis *Erfolg* die Wahrscheinlichkeit *p* hat ist:

$$
p(X = k) = b(k; n, p) = \binom{n}{k} p^k q^{n-k}
$$
 Binomialverticaling (9.16)

*n k*  $\overline{f}$  $\overline{\phantom{0}}$  $\binom{n}{k}$  ist der Binomialkoeffizient (sprich: 'n tief k') und ist in Kapitel [9.7.1 d](#page-11-0)efiniert. K

Der Erwartungswert und Varianz der Binomialverteilung sind:

 $E(X) = n \cdot p$   $\sigma^2 = n \cdot p \cdot q$ **Erwartungswert und Varianz** (9.17) **der Binomialverteilung**

#### <span id="page-11-0"></span>**Beispiel:**

Wie gross ist die Wahrscheinlichkeit in 5 Würfen 3 Erfolge zu haben?

$$
b\left(3;5,\frac{1}{2}\right) = \binom{5}{3}\left(\frac{1}{2}\right)^3 \left(\frac{2}{2}\right)^2 = \frac{20}{2}\left(\frac{1}{2}\right)^3 \left(\frac{2}{2}\right)^2 = 0.3125
$$

### **9.7.1 Der Binomialkoeffizient**

Der Binomialkoeffizient ist definiert als:

$$
\binom{n}{k} := \frac{n!}{(n-k)!k!}
$$
 Binomialkoefficient (9.19)

Der Binomialkoeffizient ist ein Spezialfall des Multinomialkoeffizienten. Eine direkte Anwendung ist das Bestimmen der Anzahl möglicher Kombinationen *C(n,r)* (d.h. der Auswahl) von *r* Objekten von *n* unterscheidbaren Objekten ohne Berücksichtigung der Reihenfolge.

Der Binomialkoeffizient hat folgende Eigenschaften:

$$
\binom{0}{0} = 1 \binom{n}{0} = \binom{n}{n} = 1 \quad \binom{n}{k} = 0 \quad (k > n)
$$
\n
$$
\binom{n}{0} = \binom{n}{0} \quad (8.20)
$$
\n
$$
(9.21)
$$

$$
\binom{n}{k} = \binom{n}{n-k} \tag{9.21}
$$
\n
$$
\binom{n+1}{k+1} = \binom{n}{k} + \binom{n}{k+1} \tag{9.22}
$$

#### **Beispiel:**

Wie viele Möglichkeiten haben Sie, um aus zehn möglichen Bekannten zwei Ausgehpartner für den Abend auszuwählen?

$$
c(n,r) = {n \choose r} = \left(\frac{10}{2}\right) = \frac{10!}{(10-2)! \cdot 2!} = \frac{10 \cdot 9 \cdot 8!}{8! \cdot 2!} = \frac{90}{2} = 45
$$

### **9.8 Poissonverteilung**

Eine diskrete Zufallsgrösse mit abzählbar unendlich vielen Werten ist poissonverteilt, wenn gilt:

$$
p(X=k) = \frac{\lambda^k}{k!} e^{-\lambda} \qquad \lambda > 0, k = 0, 1, 2, \cdots
$$
 Poissonverteilung (9.23)

Für poissonverteilte Zufallsgrössen lasen sich Erwartungswert und Varianz einfachst bestimmen:

$$
E(x) = \lambda \qquad \sigma^2 = \lambda
$$
 **Erwartungswert und Varianz** (9.24)  
**der Poissonverteilung**

Diese bemerkenswerten Eigenschaften machen die Poissonverteilung interessant. Grundsätzlich verkörpert die Poissonverteilung die Verteilung der seltenen Ereignisse.

Der Verteilungsparameter λ beeinflusst die Verteilung wie folgt:

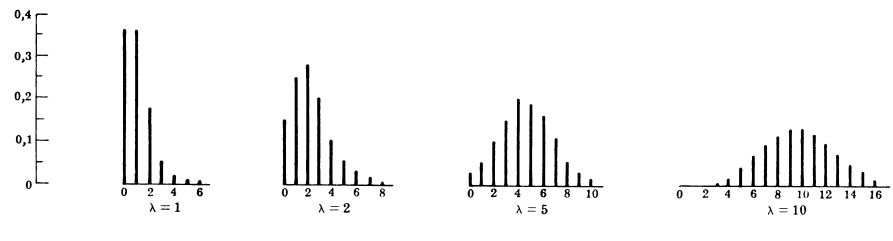

Poissonverteilung für verschiedene  $\lambda$ 

## **9.8.1 Beziehung Poisson-Binomialverteilung**

Die Poissonverteilung nähert die Binomialverteilung sehr gut an, wenn folgende Bedingungen gegeben sind:

- 1. Die Anzahl *n* ist gross
- 2. Die Eintrittswahrscheinlichkeit *p* ist klein (seltenes Ereignis)

Dann gilt:

*Bin*(*n*,*k*,*p*)  $\xrightarrow{n \to \infty} Poisson(k, \lambda)$  mit  $\lambda = n \cdot p$ (9.25)

Der Vorteil der Näherung liegt in der sehr viel einfacheren Berechnung von Eintrittswahrscheinlichkeiten. Die Näherung ist in aller Regel gut, wenn  $n \ge 50$ ,  $p \le 0.1$  und  $\lambda = n \cdot p \le 5$ . Ist *p* grösser, benutzt man als Näherung besser die Normalverteilung.

#### **Beispiel:**

Ein riskantes Experiment wird durchgeführt. Die Wahrscheinlichkeit eines Unfalles bei der Durchführung beträgt 2⋅10-4. Wie gross ist die Wahrscheinlichkeit, dass bei 1000 Wiederholungen kein oder 2 Unfälle geschehen?

Binomialverteilung:

$$
\text{Kein Unfall: } P(X=0) = \binom{n}{X} p^X q^{n-X} = \binom{1000}{0} \left( 2 \cdot 10^{-4} \right)^0 \left( 1 - 2 \cdot 10^{-4} \right)^{1000} = 0.818...
$$
\n
$$
\text{Zwei Unfalle: } P(X=2) = \binom{n}{X} p^X q^{n-X} = \binom{1000}{2} \left( 2 \cdot 10^{-4} \right)^2 \left( 1 - 2 \cdot 10^{-4} \right)^{998} = 0.01634...
$$

Poissonverteilung:

$$
\lambda = np = 1000 \cdot 2 \cdot 10^{-4} = 0.2
$$
  
Kein Unfall:  $p(X = 0) = \frac{0.2^{0}}{0!} e^{-0.2} = 0.818...$   
Zwei Unfälle:  $p(X = 2) = \frac{0.2^{2}}{2!} e^{-0.2} = 0.01637...$ 

## **9.9 Gleichverteilung**

Ein gleichverteilte stetige Zufallsgrösse hat die Dichtefunktion:

$$
p(x) = \begin{cases} \frac{1}{2\varepsilon} & \mu - \varepsilon \le x \le \mu + \varepsilon \\ 0 & \text{sonst} \end{cases}
$$

Sie besitzt den Erwartungswert und die Varianz:

$$
E(X) = \mu \qquad \qquad \sigma^2 = \frac{1}{3}\varepsilon
$$

#### (9.26) μ <sup>X</sup> µ−ε µ+ε Dichtefunktion der Gleichverteilung mit stetigen Zufallsgrössen. **Gleichverteilung**

## **Erwartungswert und Varianz der Gleichverteilung**

1  $\overline{2e}$ 

 $n(Y)$ 

(9.27)

## **9.10 Die Normalverteilung**

Die Normalverteilung ist die Verteilung die entsteht, wenn viele zufällig um einen Mittelwert schwankende Merkmalswerte erfasst werden. Diese Verteilung äussert sich grafisch in der typischen Glockenkurve.:

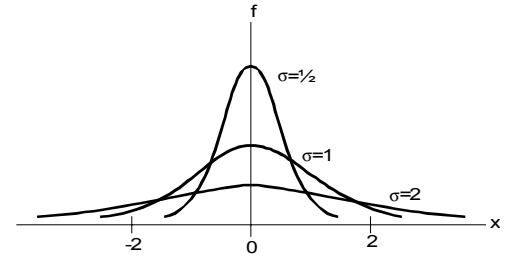

Gauss'sche Normalverteilungskurve bei verschiedenen Standardabweichungen

Der Statistiker sagt dieser Funktion **Dichtefunktion**. Die Dichte der Normalverteilung (Gauss-Verteilung) ist gegeben durch:

$$
f(x) = N(\mu, \sigma^2) = \frac{1}{\sigma \sqrt{2\pi}} e^{-\frac{(x-\mu)^2}{2\sigma^2}}
$$
  $\sigma^2$ : Varianz **Dichtefunktion der** (9.28)  
 $\mu$ : Mittelwert **Normalverteilung**

Die glockenförmigen Kurven sind um den Mittelwert µ symmetrisch. Kennzeichen einer Dichtefunktion ist, dass die eingeschlossene Fläche zwischen der *x*-Achse und dem Graphen = 1 beträgt.

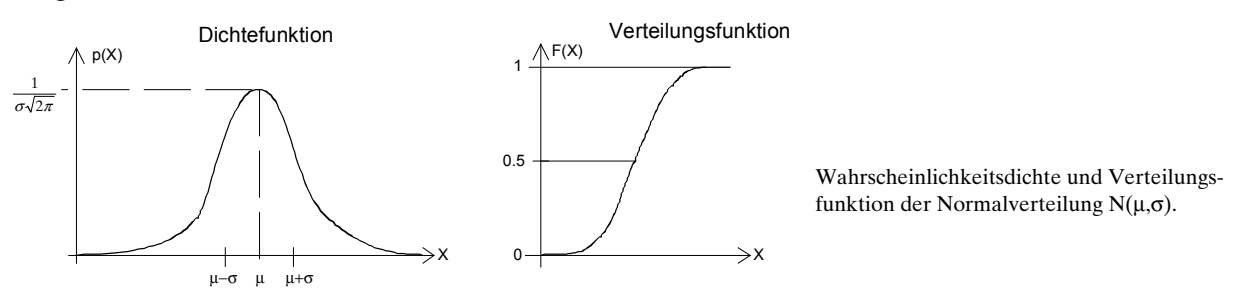

Die Verteilungsfunktion beschreibt die eingeschlossen Fläche zwischen der *x*-Achse und der dem Graphen und ist zur Wahrscheinlichkeit proportional. Sie berechnet über das Integral:

$$
F(t) = \int_{-\infty}^{t} p(x) dx = \frac{1}{\sigma \sqrt{2\pi}} \int_{-\infty}^{t} e^{-\frac{(x-\mu)^2}{2\sigma^2}} dx
$$

## **Verteilungsfunktion der Normalverteilung**

(9.29)

Dieses Integral kann nur numerisch gelöst werden. Man definiert hierzu die normalisierte Fehlerfunktion  $\Phi(t)$  (auch Standard-Normalverteilung) und die komplementäre normalisierte Fehlerfunktion  $Q(t)$ :

$$
\Phi(t) := \frac{1}{\sqrt{2\pi}} \int_{-\infty}^{t} e^{-\frac{x^2}{2}} dx
$$
\n
$$
Q(t) = 1 - \Phi(t) = \Phi(-t) = \frac{1}{\sqrt{2\pi}} \int_{t}^{\infty} e^{-\frac{x^2}{2}} dx
$$
\n(9.30)

Die Werte dieser Integrale sind tabelliert aufgeführt und werden zweckmässigerweise zur praktischen Berechnung verwendet. Die Genauigkeit der Tabellen reicht für eine Wahrscheinlichkeitsaussage vollauf.

Die normalisierte Funktion bezieht sich auf den Mittelwert  $\mu$ =0 und die Varianz  $\sigma^2$ =1. Zur Berechnung Die normalisierte Funktion bezieht sich auf den Mittelwert  $\mu$ – $\sigma$  und die Varianz o –1. Zur Berechten der Wahrscheinlichkeit werden die Daten mit  $t = \frac{(x - \mu)}{\sigma}$  bezüglich der normalisierten Verteilung umgerechnet. Daher berechnet sich Eintrittswahrscheinlichkeit *F(t)* allgemein:

$$
F(t) = \Phi\left(\frac{x - \mu}{\sigma}\right) \tag{9.31}
$$

Man beachte aber dass diese Tabellen die Symmetrie der Dichtefunktion ausnutzen und Werte für die ein Hälfte auflisten und  $\Phi(t)$  fallweise anders interpretiert wird

In der angelsächsische Literatur wird statt der Fehlerfunktion  $\Phi(t)$  oft die *error function erf(t)* und die *complementary error function erfc(t)* verwendet:

$$
erf(t) := \frac{2}{\sqrt{\pi}} \int_{-\infty}^{t} e^{-x^2} dx \qquad \qquad erfc(t) = 1 - erf(t) = \frac{2}{\sqrt{\pi}} \int_{t}^{\infty} e^{-x^2} dx \qquad \text{Fehlerfunktion} \qquad (9.32)
$$

Der Zusammenhang der error functions mit  $\Phi(t)$  und  $Q(t)$  lautet:

$$
\Phi(t) = \frac{1}{2} + \frac{1}{2} erf\left(\frac{1}{2}\sqrt{2t}\right) \qquad Q(x) = \frac{1}{2} erf\left(\frac{1}{2}\sqrt{2t}\right)
$$
\n(9.33)

Praktisch alle konkreten statistischen Berechnungen werden mit der tabellierten Fehlerfunktion, der Standard-Normalverteilung durchgeführt.

### **9.10.1 Umrechnung zur Standard-Normalverteilung**

In der Tabelle sind durchwegs Standardeinheiten aufgeführt. Deshalb müssen zur Arbeit vorgängig die Daten nach Gl. (9.31) umgerechnet werden. Die Transformation erfolgt mit der Formel  $t = \frac{(x - \mu)}{\sigma}$ .

Für eine Fläche begrenzt durch *a* und *b* wird dies:

$$
t_1 = \frac{a - \mu}{\sigma}
$$
 und  $t_2 = \frac{b - \mu}{\sigma}$ 

**Umrechnung zur Standard-Normalverteilung**

#### **Beispiele:**

1. Die Resultate einer Klausur sind normalverteilt und mit den statistischen Masszahlen  $\mu = 74, \sigma = 12$ beschrieben. Man bestimme die Anzahl der Punkte in Standardeinheiten für die Punktzahlen 65, 74 und 86 Punkte.

$$
t = \frac{x - \mu}{\sigma} = \frac{65 - 74}{12} = -0.75
$$
\n
$$
t = \frac{x - \mu}{\sigma} = \frac{74 - 74}{12} = 0
$$
\n
$$
t = \frac{x - \mu}{\sigma} = \frac{86 - 74}{12} = 1.0
$$

2. Die Lufttemperatur *T* im Monat Juni sei normalverteilt mit Mittelwert 20° und Standardabweichung 3°. Wie gross ist die Wahrscheinlichkeit *p*, dass die Temperatur zwischen 21° und 26° liegt?

Wir schreiben die Temperatur in Standardeinheiten:

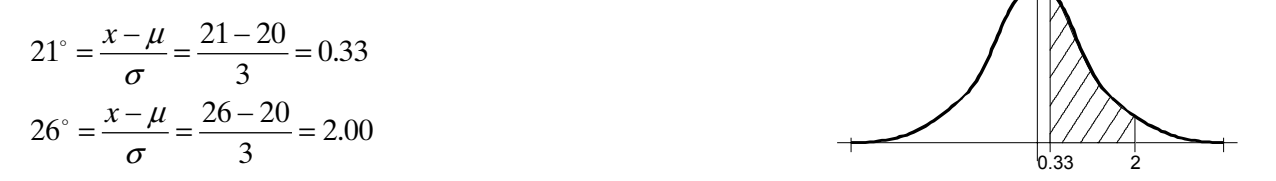

Dann gilt: (Θ• ist Flächenberechnung der Standardnormalverteilungstabelle S.[9-19 z](#page-18-0)u verwenden)

$$
p = P(21 \le T \le 26) = \Theta(2) - \Theta(0.33) = 0.4772 - 0.1293 = \underline{0.3479}
$$

3. Die Durchmesser der in einer Fabrik hergestellten Schrauben seien normalverteilt mit dem Mittelwert 2.5mm und der Standardabweichung 0.2mm. Eine Schraube wird als unbrauchbar betrachtet, wenn ihr Durchmesser kleiner als 2.0mm oder grösser als 2.8mm ist. Wie gross ist der Ausschuss in Prozent?

Wir schreiben die Vorgabegrössen in Standardeinheiten:

$$
2.0mm = \frac{x - \mu}{\sigma} = \frac{2.0 - 2.5}{0.2} = -2.5
$$

$$
2.8mm = \frac{x - \mu}{\sigma} = \frac{2.8 - 2.5}{0.2} = 1.5
$$

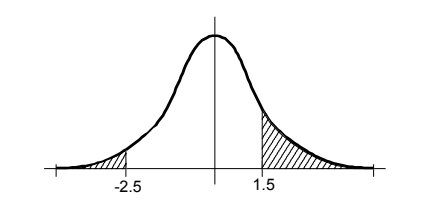

Wir müssen also die Summe der beiden schraffierten Flächen berechnen:

$$
P(X \le 20) = 0.5 - \Theta(-2.5) = 0.5 - 0.4938 = 0.0062
$$
  

$$
P(X \ge 28) = 0.5 - \Theta(1.5) = 0.5 - 0.4332 = 0.0668
$$
  

$$
P(X \le 20) + P(X \ge 28) = 0.0062 + 0.062 = 0.073 = 7.3\%
$$

### <span id="page-16-0"></span>**9.10.2 Beziehung Normal-Binomialverteilung**

Die Binomialverteilung kann durch eine Normalverteilung recht gut angenähert werden, wenn folgende Bedingungen erfüllt sind:

- 1. Die Anzahl *n* ist gross
- 2. *p* liegt nicht nahe bei 0 oder 1

Dann gilt:

$$
Bin(n,k,p) \qquad \xrightarrow{n=gross} \qquad N(\mu,\sigma) \qquad \text{mit: } \mu = n \cdot p \quad \sigma^2 = n \cdot p \cdot q = n \cdot p(1-p) \qquad (9.34)
$$

Die Beziehung ergibt sich aus dem zentralen Grenzwertsatz. Er besagt grob, dass sich bei *n*-fachen Wiederholungen das standardisierte Stichprobenmittel der Dichte einer Standardnormalverteilung nähert, falls *n* wächst.

Ein grafische Darstellung mit *n*=8 und *p=q*=0.5 zeigt den Vergleich. Die Normalverteilung ist mit dem Wahrscheinlichkeitspolygon der Binomialverteilung flächengleich.

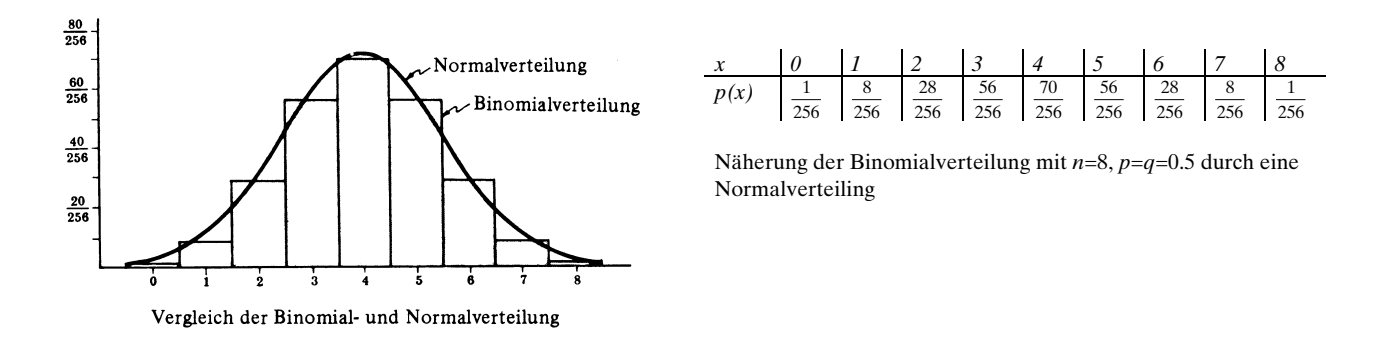

Man beachte in der obigen Grafik die Klassenbildung mit den Klassengrenzen –0.5, 0.5, 1.5,... Sie entstehen durch die Stetigkeitskorrektur. Diese Korrektur ist bei jeder Normalapproximation durchzuführen (s. Beispiel).

#### **Beispiel:**

Eine homogene Münze wird 10x geworfen. Geben Sie die Wahrscheinlichkeit *p* an, dass die Anzahl der auftretenden 'Zahl' zwischen 3 und 6 beträgt. Die Rechnung soll über a.) die Binomialverteilung erfolgen und als b. ) Normalapproximation.

a.) Nach Kapitel [9.7](#page-10-0) wird die Eintrittswahrscheinlichkeit *p*:

$$
n = 12, \quad p = q = \frac{1}{2}
$$
\n
$$
p(X = 3K) = {10 \choose 3} {\left(\frac{1}{2}\right)}^3 {\left(\frac{1}{2}\right)}^{10-3} = \frac{15}{128}
$$
\n
$$
p(X = 4K) = {10 \choose 4} {\left(\frac{1}{2}\right)}^4 {\left(\frac{1}{2}\right)}^{10-4} = \frac{105}{512}
$$
\n
$$
p(X = 5K) = {10 \choose 5} {\left(\frac{1}{2}\right)}^5 {\left(\frac{1}{2}\right)}^{10-5} = \frac{63}{256}
$$
\n
$$
p(X = 6K) = {10 \choose 6} {\left(\frac{1}{2}\right)}^6 {\left(\frac{1}{2}\right)}^{10-6} = \frac{105}{512}
$$
\n
$$
p = \frac{15}{128} + \frac{105}{512} + \frac{63}{256} + \frac{105}{512} = \frac{99}{128} \approx 0.7734
$$

b.) Die Normalapproximation erhält die Parameter nach Gl. [\(9.34\)](#page-16-0):

$$
\mu = np = 10 \cdot \frac{1}{2} = 5
$$
  $\sigma = \sqrt{npq} = \sqrt{10 \cdot \frac{1}{2} \frac{1}{2}} = 1.58$ 

Durch die notwendige Stetigkeitskorrektur werden die Grenzen um ±0.5 verschoben. In der Normalapproximation wird also *p*(2.5≤X≤6.5) bestimmt. Man Vergleiche hierzu beide grafischen Darstellungen:

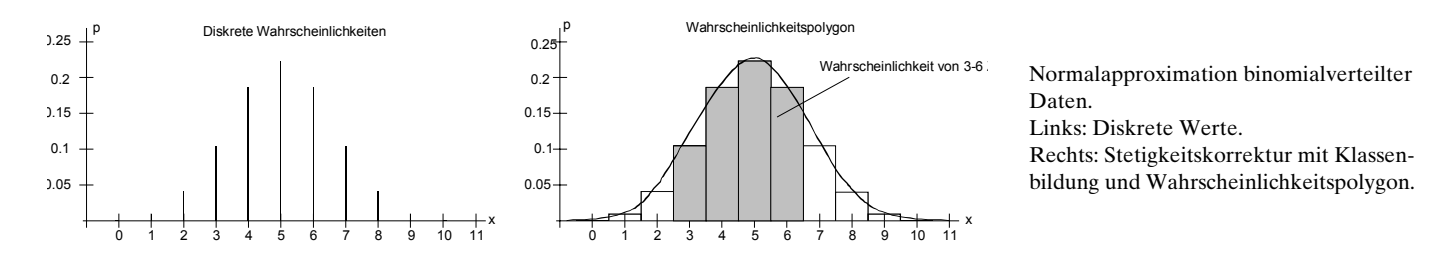

In Standardeinheiten werden die Grenzen:

$$
t_1 = \frac{x - \mu}{\sigma} = \frac{6.5 - 5}{1.58} = 0.95
$$
  $t_2 = \frac{x - \mu}{\sigma} = \frac{2.5 - 5}{1.58} = -1.58$ 

Daraus ergibt sich mit Hilfe der Tabellenwerte von S.[9-19 d](#page-18-0)ie Eintrittswahrscheinlichkeit:

 $p = 0.4429 + 0.3289 = 0.7718$ 

## <span id="page-18-0"></span>**9.11 Standard-Normalverteilung**

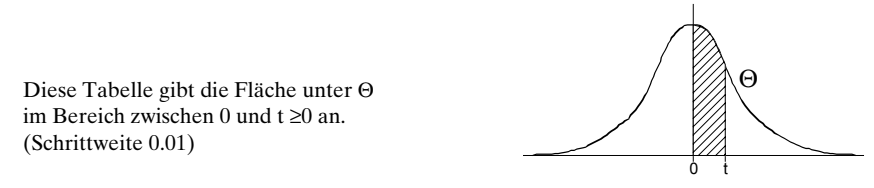

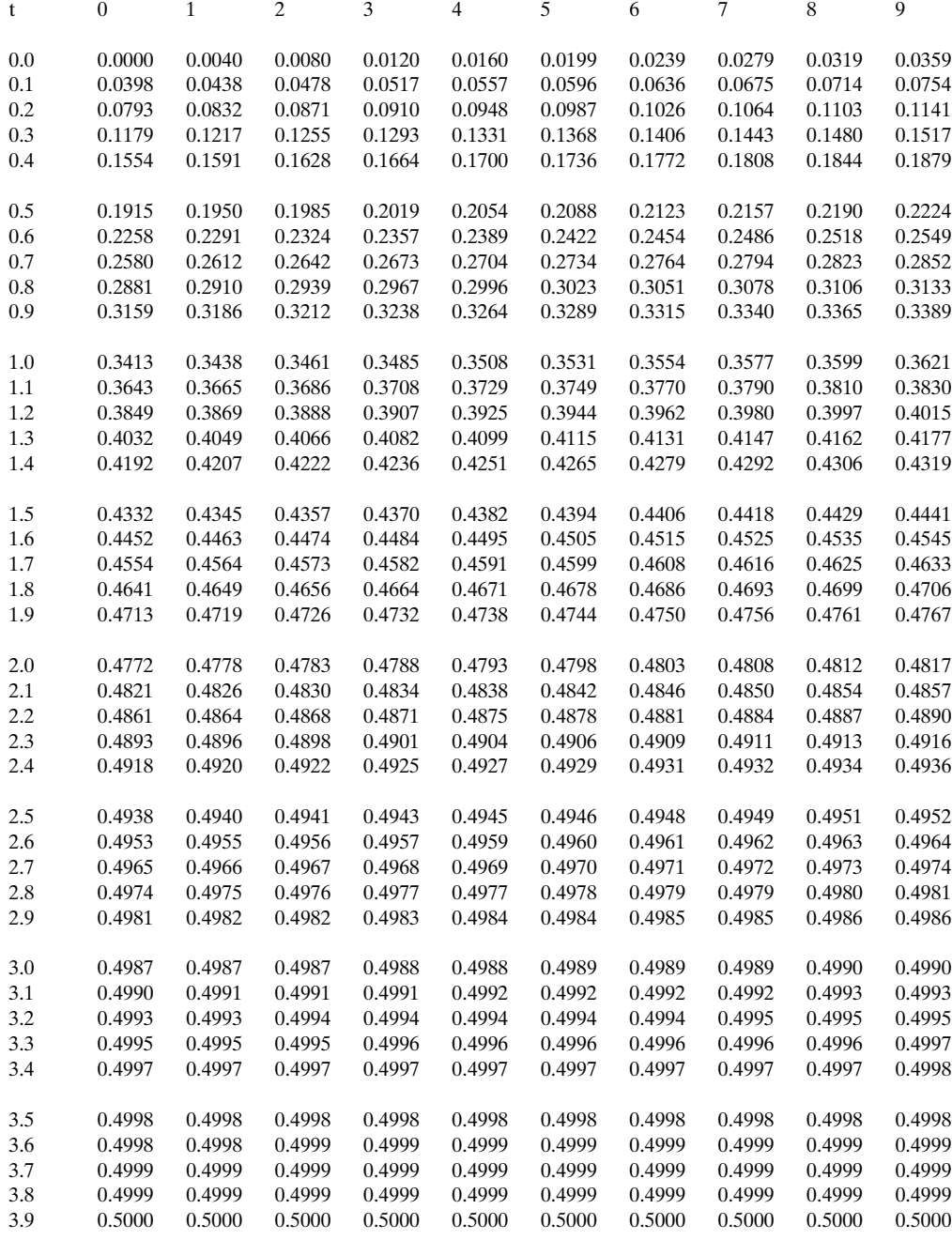

## **9.12 Aufgaben**

### **Binomialverteilung**

- 1. Man bestimme die Wahrscheinlichkeit in einer richtig/ falsch-Prüfung genau 7 von 10 Fragen durch Erraten richtig zu beantworten.
- 2. Man bestimme die Wahrscheinlichkeit, dass bei sechsmaligem Werfen einer Münze:
	- a.) nie 'Zahl' erscheint.
	- b.) einmal 'Zahl' erscheint.
	- c.) zweimal 'Zahl' erscheint.
	- d.) dreimal 'Zahl' erscheint.
	- e.) viermal 'Zahl' erscheint.
	- f.) fünfmal 'Zahl' erscheint.
	- g.) sechsmal 'Zahl' erscheint.
- 3. Eine Versicherung verkauft fünf gesunden, gleich alten Männern eine Lebensversicherung. Nach versicherungsstatistischen Tabellen ist die Wahrscheinlichkeit, dass ein Mann dieses Alters in 30 Jahren noch lebt gleich 2/3. Man bestimme die Wahrscheinlichkeit, dass in 30 Jahren:
	- a.) alle 5 Männer noch leben
	- b.) wenigstens 3 Männer noch leben
	- c.) wenigstens 1 Mann noch lebt

### **Normalverteilung**

- 4. In einer Statistikklausur war die mittlere Punktzahl 62 und die Standardabweichung war 8 Punkte. Bestimmen Sie:
	- a.) Die Standardwerte für zwei Studenten, die die Punktzahl von 54 und 81 erreichten.
	- b.) Man bestimme die Punktzahlen für zwei Studenten, deren Standardwerte -0.6 und 1.5 waren.
	- c.) Wahrscheinlichkeit ≥ 75 Punkte zu erreichen.

### **Bedingte Wahrscheinlichkeit, Multiplikationssatz, Ereignisbaum**

- 5. Man bestimme die Wahrscheinlichkeit von Knaben und Mädchen in einer Familie mit 4 Kindern, wenn man davon ausgeht, dass die Wahrscheinlichkeiten für Knaben und Mädchen gleich sind.
- 6. Am Ende des Schuljahres haben 20% der Schüler eine gute Mathematiknote, 25% haben eine gute Chemienote, 10% ein gute Note in Mathematik und Chemie. Ein Schüler wird zufällig ausgewählt.
	- a.) Er hat eine gute Mathematiknote. Wie gross ist die Wahrscheinlichkeit, dass er auch eine gute Chemienote hat?
	- b.) Er hat eine gute Chemienote. Wie gross ist die Wahrscheinlichkeit, dass er auch eine gute Mathematiknote hat?
	- c.) Die Wahrscheinlichkeit, dass er eine gute Mathematik- oder Chemienote hat?
- 7. Es sei bekannt, dass 1% der Bewohner einer Kleinstadt an einer bestimmten Krankheit leiden. Zur Diagnose der Erkrankung wird ein Testverfahren eingesetzt, dass im Fall einer tatsächlichen Erkrankung mit einer Wahrscheinlichkeit von 90% und im Fall eines tatsächlich gesunden Patienten mit einer Wahrscheinlichkeit von 95% ein korrektes Ergebnis liefert.

Ein Patient wird mit positivem Ergebnis getestet. Wie gross ist die Wahrscheinlichkeit, dass er tatsächlich erkrankt ist?